# **Cadastro de Ajuste de Apuração por Situação (CCINF170)**

Esta documentação é válida para todas as versões do Consistem ERP.

### **Pré-Requisitos**

Não há.

#### **Acesso**

Módulo: Contábil/Fiscal - Informações Fiscais

Grupo: SPED Fiscal

## **Visão Geral**

O objetivo deste programa é cadastrar os códigos de ajustes de apuração do ICMS por situação fiscal. Para os seguintes registros do SPED Fiscal:

- E111 - Ajuste/benefício/incentivo da Apuração do ICMS;

- E115 - Informações Adicionais da Apuração - Valores Declaratórios.

#### Importante

Os campos de ajuste da apuração são configurados no programa [Cadastro de Ajuste por Campo de Apuração/Arquivo EFD \(CCINF199\).](https://centraldeajuda.consistem.com.br/pages/viewpage.action?pageId=110526739) Os códigos de ajustes são cadastrados no programa [Cadastro do Ajuste de Apuração/Arquivo EFD \(CCINF198\).](https://centraldeajuda.consistem.com.br/pages/viewpage.action?pageId=312312020)

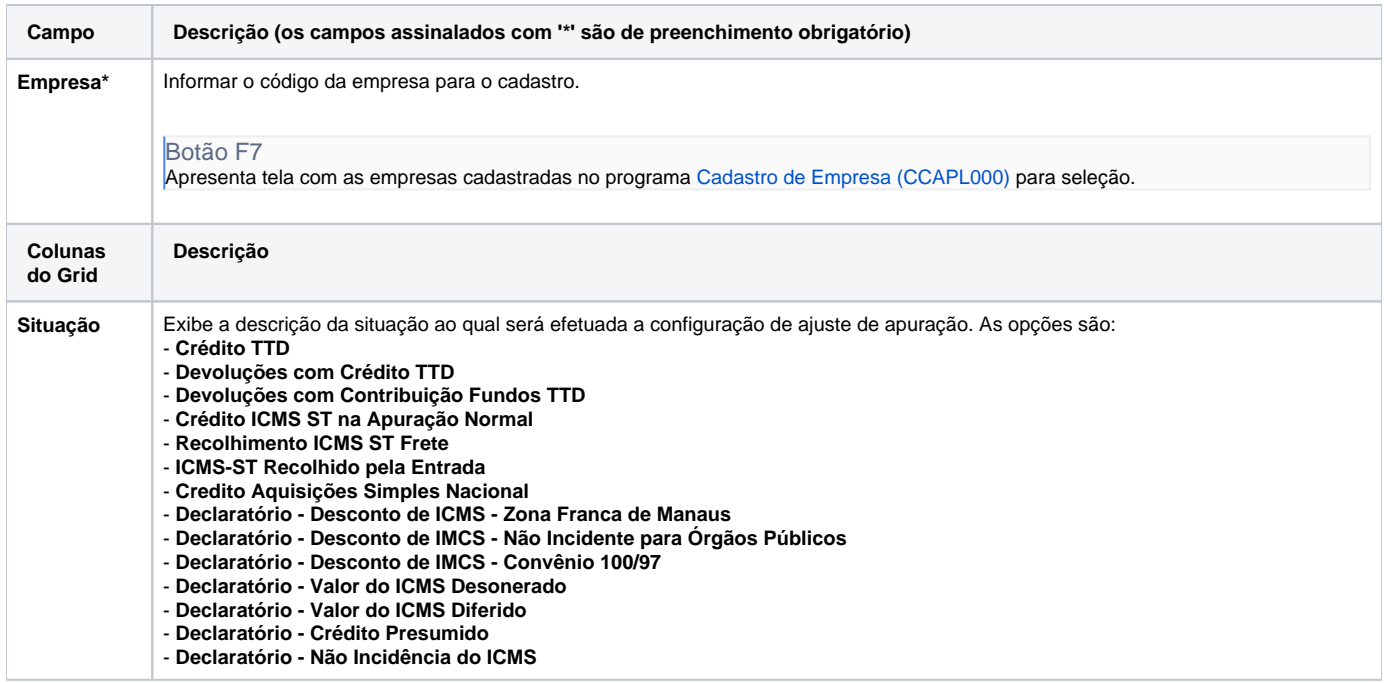

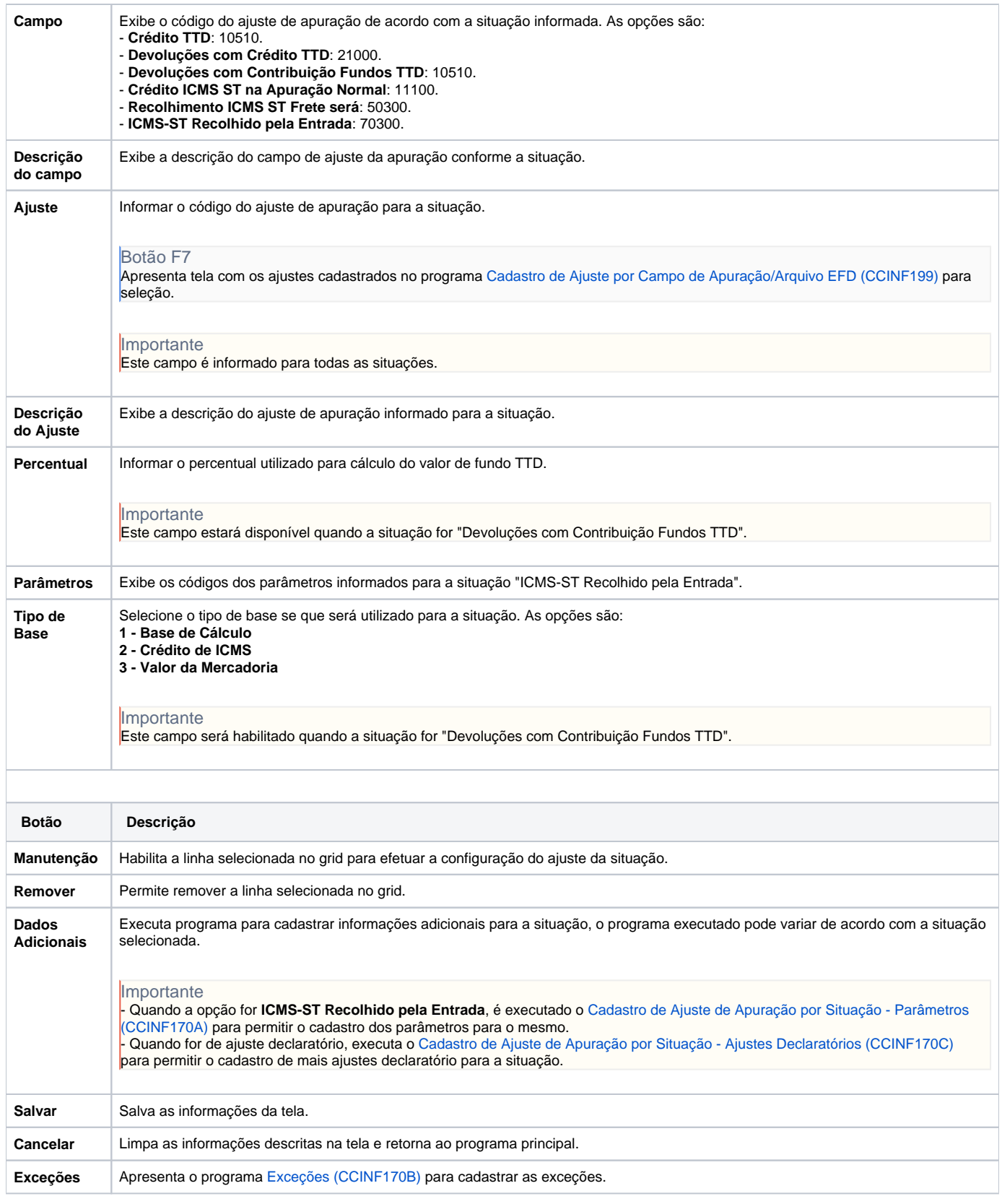

Atenção

As descrições das principais funcionalidades do sistema estão disponíveis na documentação do [Consistem ERP Componentes.](http://centraldeajuda.consistem.com.br/pages/viewpage.action?pageId=56295436) A utilização incorreta deste programa pode ocasionar problemas no funcionamento do sistema e nas integrações entre módulos. Esse conteúdo foi útil?

Sim Não